## MONTAGE VIDEO VIDEO 1

## **Association Simandre Info'** Place de la Bascule 71290 SIMANDRE

Contactez Noël MARTIN Au 07 81 40 90 29

[https://simandreinfo.fr](https://simandreinfo.fr/) contact@simandreinfo.fr

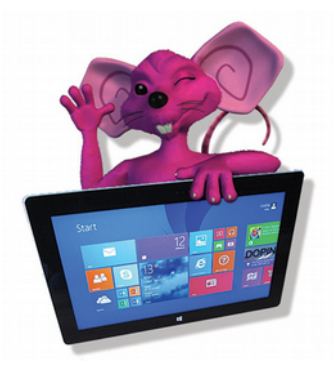

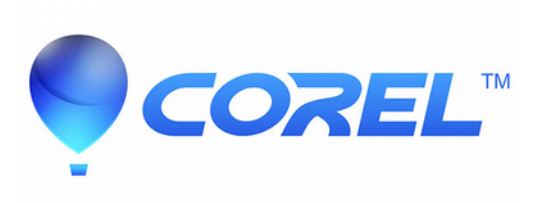

Transformer une banale projection de photos ou de films bruts en une histoire qui a une âme, retrace l'ambiance du moment, donne du relief à certains composants, joue sur les effets visuels et sonores, donne du mouvement aux images fixes, module celui des films, fait des mixages image-sons-textes, laisse libre cours à votre imagination, etc …pour déboucher sur un clip vidéo personnel visionnable à partir d'un PC, d'un lecteur de salon (TV), sur le web ou un périphérique mobile (téléphone, smartphone, etc...)

Au passage y voir plus clair sur les différents formats de fichiers audio-vidéo et les connexions et compatibilités entre appareils et comprendre les offres du marché en matière de matériels audio-visuels.

## **Ce cours vous ouvrira des portes. Dans quelques semaines vous pourrez commencer à « bluffer » votre entourage et trouver un réel plaisir (après un peu de souffrance) non plus comme utilisateur d'un logiciel mais comme créateur d'une histoire : la vôtre ou celle de vos proches.**

**Objectifs généraux du cours (non limitatif):**

- conforter les notions de dossiers et de fichiers et leurs manipulations.
- introduire aux notions
	- o de projet, de bibliothèques, de types d'information, de formats
	- o d'étapes dans la construction d'un projet
- apprendre les bases du montage vidéo quel que soit le logiciel utilisé
- apprendre à concevoir, organiser, réaliser méthodiquement le projet

faire ressentir la variété des effets obtenus en jouant sur la combinaison image + son + texte + filtres + transitions

- apprendre à gérer la durée, la vitesse, l'intensité des effets
- importer dans un projet des images ou films, du son à partir de sources variées
	- o appareils photos numériques, scanner, dessins manuels ou produits à partir d'un logiciel spécialisé, diaporamas, camescopes, webcam, internet, cd, radios, etc…
- apprendre à traiter le son et créer sa propre bande son
- construire un projet composite
- produire le résultat du montage sur un support et dans un format compatible avec le ou les outils de visionnement cibles choisis (TV, PC, web, etc…)
- sauvegarder un projet pour l'archiver.

**Support de cours :** copie du diaporama du cours fourni sous la forme d'un fichier au format pdf + des documents au format pdf ou word ou équivalent, des adresses de sites spécialisés

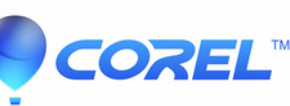

Logiciels vidéo : Windows Live Movie Maker

pour démarrer, VideoStudio Pro (Corel)

Logiciels audio : Audacity + divers logiciels de capture de son ou de conversion de format

**Méthode de travail :** sur la base de diaporamas, de vidéos, étude systématique et détaillée du contenu des fenêtres et volets des logiciels utilisés par des exercices et manipulations découverte progressifs. Dans une seconde phase l'utilisation des logiciels centraux (son et vidéo) se fera à partir d'exercices nombreux et progressifs avec des données fournies ou personnelles.

**PS :** 1 –Nous aurons parfois à communiquer par internet. Votre adresse e-mail sera demandée 2 – Une clé USB sera également requise pour copier les supports de cours, les données et documentations fournies ou capturées, stocker vos projets, les vidéos, les fichiers sons produits Capacité disponible 4Go

## **Plan indicatif du cours :**

(chaque cours correspond à 1 ou plusieurs séances de 1h30)

- Cours 1 : Prologue : notions générales, organisation du stockage, premiers montages simples avec Windows Live Movie Maker
- Cours 2 : Réalisation d'animations à partir d'une photo fixe pour montrer l'interaction entre vitesse de défilement des images, perception visuelle et effet ressenti.

Cours 3 : Les formats (fichiers, supports, appareils de visionnement, audition).

1ère sensibilisation au maquis des formats et à la qualité d'un montage vidéo

- Cours 4 : Logiciels et sons. Examen des types de logiciels pour obtenir et traiter le son. Étude détaillée et exercices de traitement du son, de mixage, etc… avec Audacity. Production de bande son. Présentation de logiciels de capture du son d'une vidéo, d'enregistrement de sons à partir d'internet (radio par exemple) ou toute autre source sonore (micro, camescope, enregistreur numérique par ex), de logiciels de conversion de formats.
- Cours 5 : Présentation du logiciel de montage vidéo VideoStudio Pro (étapes de montage, ressources et outils) et utilisation tout au long d'une séries de manipulations du logiciel et d'exercices progressifs à partir de données fournies ou d'images et vidéos capturées avec une webcam. Initialisation du projet (préférences, etc.)

Collecte des données et constitution des bibliothèques réalisation du montage

Production de fichiers vidéo.

Cours 6 : Les options, les filtres et les transitions. Options du projet/Options pour un élément dans le montage

Cours 7 : Étude détaillée de filtres et de leur paramétrage en fonction de l'effet escompté

Cours 8 : Étude détaillée des transitions entre deux éléments de la vidéo

Cours 9 : Création d'une vidéo partageable.

Création de menus

Création d'un fichier video pour une cible de visionnement (TV HD ou non, 4/3 ou 16/9, DVD, Diaporama, etc.)

Gravure d'un DVD lisible sur un lecteur de salon

Cours 10 : Archivage d'un projet. Production d'un dossier projet transportable.

Cours 11 : Selon le temps disponible montage d'un projet personnel.

**J-P Houillon**